## V. DOWNLOAD

## [Samsung Remote Client Username Password Hack | Added By Users](http://picfs.com/173b5o)

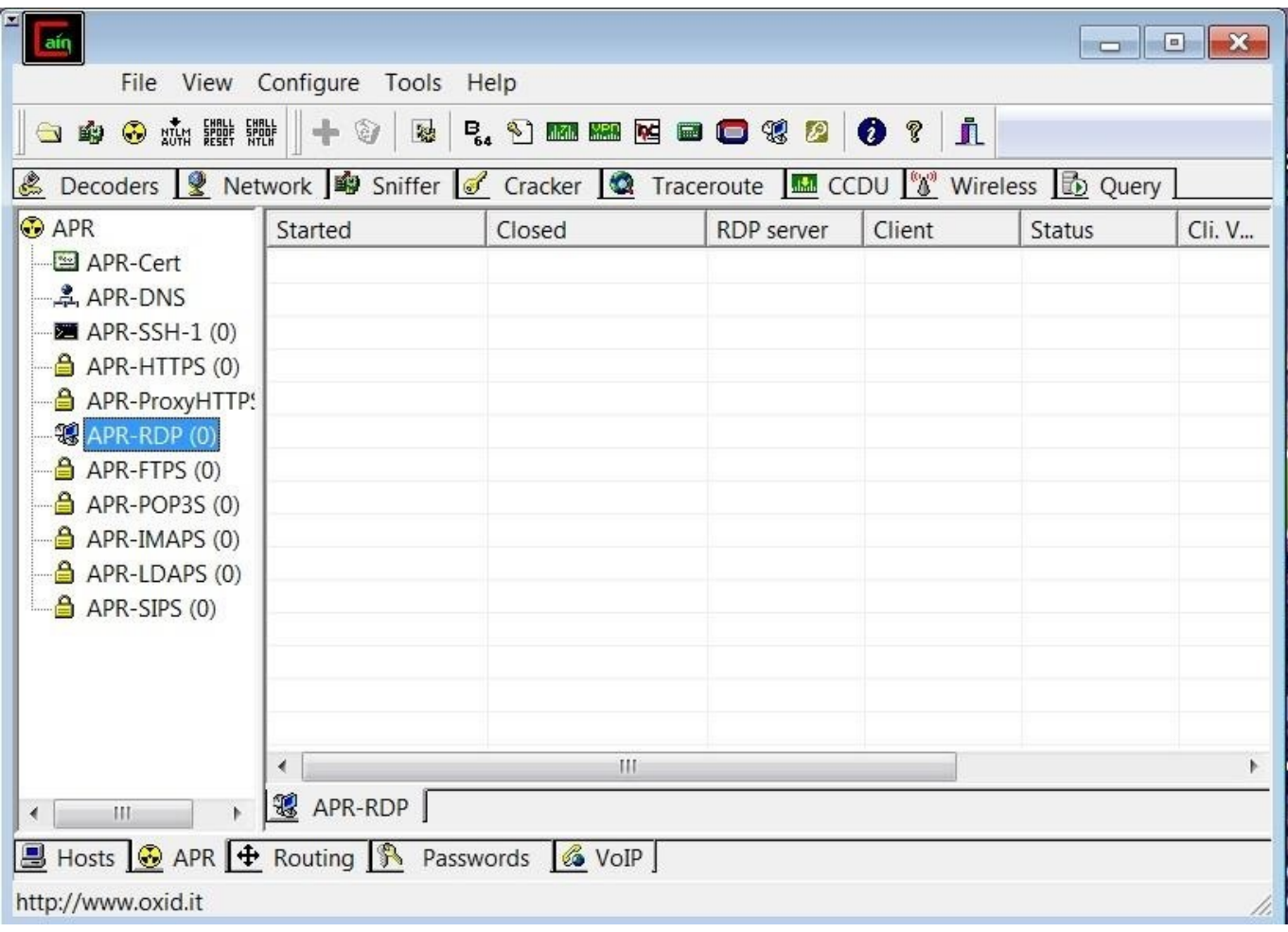

[Samsung Remote Client Username Password Hack | Added By Users](http://picfs.com/173b5o)

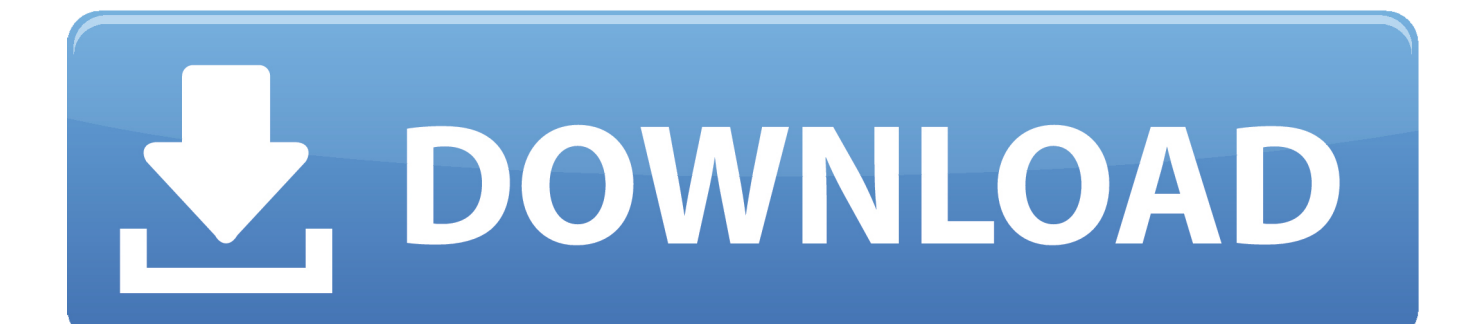

21 Feb 2018 ... After it is enabled, the user's Apple ID and password must be entered ... The Intune Bypass Activation Lock remote device action removes the .... 17 Jun 2015 ... Hackers can easily break into Samsung Galaxy phones and spy on the entire life of their users. A vulnerability in software on the phones lets .... 7 May 2018 ... Learn how to enroll Android devices using Samsung KME. ... You must assign an MDM profile to added devices in the Knox Portal ... This requires the end user to enter both user name and password when enrolling to Intune. ... Install Intune software client on Windows PCs · Troubleshoot device enrollment.. 12 Dec 2016 - 1 min - Uploaded by LangrajHello..!! When u get Error code 17, First Check your Configuration.. If it is right and u are still .... 16 Jun 2015 ... The Swift keyboard comes pre-installed on Samsung devices and cannot ... to an remote arbitrary file write, but as it does not run as a privledged user ... allow new languages to be added or existing languages to be upgraded.. With the Microsoft Remote Desktop app, you can connect to a remote PC and your work resources from almost anywhere. Experience the power of Windows .... 16 Jan 2018 ... Many clients with remote access enabled are left unprotected, and don't require the user enter a password. Advertisement. The flaw, explained .... 20 Mar 2018 ... samsung remote server crack serial-okasamoqu's blog. ... Samsung Remote Client Username Password Hack | Added By Users-adds .... 26 Mar 2017 ... That applies especially to Android users, as Google's app-vetting ... And don't use the same password for more than one app or service: if that .... UNLOCK SIM ON ANY SAMSUNG PHONE WITH SAMSUNG TOOL IN THIS ... Standalone K-9 Mail client built for Wear OS smartwatches ... The Following 25 Users Say Thank You to ANZIL AKKU For This Useful Post: [ View ] Gift ANZIL AKKU Ad-Free ... RAR; FROM CRACK FOLDER, COPY THE TWO .. Use the new graphical user interface of the AD Connector to configure and .... and Host apps for remote support connections, that now utilize the Samsung KNOX API. ... machine to interact with TeamViewer's macOS desktop client and remote toolbar. ... with the option to grant users the permission to change their password.. 28 Oct 2014 ... When a device is added to the network, SSDP allows the device to ... The mobile device (Client application developed by the application developer) acts as a Control Point. ... When the user selects Allow , the TV sends an Authentication ... Galaxy Apps · Development Guides · Remote Test Lab · stream.. 5 Aug 2017 - 3 minMikhail Sosonkin, who works for cybersecurity start-up Synack, showed CNBC firsthand how easy .... 17 Jun 2015 ... Software flaw lets hackers read text messages and install apps; It was ... Hackers are able to spy on Samsung Galaxy users because of a .... Samsung Galaxy hack: SwiftKey vulnerability lets hackers easily take ..... Kanye heads straight to the Apple Store after revealing his '000000' password on national TV .... 14 Nov 2017 ... Remote administration tools were first programs intended to provide ... The second part is client side, which is the infected Android ... You can navigate to to "C:\Users\UserName\AhMyth\Output" to find the ... A simple way to use this would be to hack someone's Facebook by resetting their password with an .... 25 Jan 2017 ... Use random passwords, and use a different password for every site; Use a password ..... Mozilla added the fact that all 3 companies use encryption though. ... road without having access to your computer client and your paper-based password sheet… .... You are very informative and keep users up to date.. Knox is Samsung's guarantee of security, and a secure device gives you the ... use cases, Samsung developed resilient and user-friendly Knox solutions.. Bypass FRP and reset Android device to factory settings remotely with FlexiHub. ... a feature added by Google in March 2015 for Android devices with 5.1 and later ... Considering the number of accounts, passwords and PINs we use every day, it is ... Or, say, you bought a used phone and the previous user did not remove .... Plex is a client-server media player system and software suite comprising two main .... Plex Media Server can be remote controlled via a web interface. ... but when the users accesses the remote web interface, login and password to a ... Player apps are Plex's front-end allowing the user to manage and play music, photos, .... 6 Jun 2018 ... Managed Users are part of the Plex Home feature and require an active ... username/password or else be able to interact outside of the Home, ... 09d653b45f